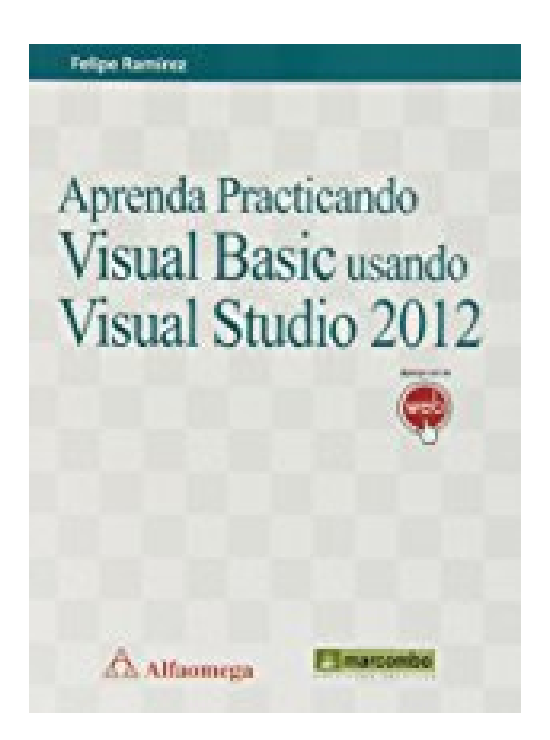

## **Aprenda practicando visual basic usando visual studio 2012**

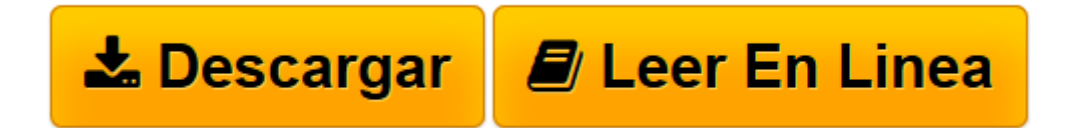

[Click here](http://bookspoes.club/es/read.php?id=8426720846&src=fbs) if your download doesn"t start automatically

## **Aprenda practicando visual basic usando visual studio 2012**

Felipe Ramírez Salazar

**Aprenda practicando visual basic usando visual studio 2012** Felipe Ramírez Salazar

**[Descargar](http://bookspoes.club/es/read.php?id=8426720846&src=fbs)** [Aprenda practicando visual basic usando visual stu ...pdf](http://bookspoes.club/es/read.php?id=8426720846&src=fbs)

**[Leer en línea](http://bookspoes.club/es/read.php?id=8426720846&src=fbs)** [Aprenda practicando visual basic usando visual s ...pdf](http://bookspoes.club/es/read.php?id=8426720846&src=fbs)

## **Descargar y leer en línea Aprenda practicando visual basic usando visual studio 2012 Felipe Ramírez Salazar**

## Binding: Paperback

Download and Read Online Aprenda practicando visual basic usando visual studio 2012 Felipe Ramírez Salazar #UP2D7ZS10OY

Leer Aprenda practicando visual basic usando visual studio 2012 by Felipe Ramírez Salazar para ebook en líneaAprenda practicando visual basic usando visual studio 2012 by Felipe Ramírez Salazar Descarga gratuita de PDF, libros de audio, libros para leer, buenos libros para leer, libros baratos, libros buenos, libros en línea, libros en línea, reseñas de libros epub, leer libros en línea, libros para leer en línea, biblioteca en línea, greatbooks para leer, PDF Mejores libros para leer, libros superiores para leer libros Aprenda practicando visual basic usando visual studio 2012 by Felipe Ramírez Salazar para leer en línea.Online Aprenda practicando visual basic usando visual studio 2012 by Felipe Ramírez Salazar ebook PDF descargarAprenda practicando visual basic usando visual studio 2012 by Felipe Ramírez Salazar DocAprenda practicando visual basic usando visual studio 2012 by Felipe Ramírez Salazar MobipocketAprenda practicando visual basic usando visual studio 2012 by Felipe Ramírez Salazar EPub **UP2D7ZS10OYUP2D7ZS10OYUP2D7ZS10OY**